## Places

 "Places" include: regions, municipalities and towns. The core theme of this workspace type is mobilizing stakeholder participation around the need and priorities for development. Phrased as **a** a **a** a question: "How do we make this place better?" These workspaces are therefore PUBLIC, accessible to anyone on the internet.

Development facilitators or activists therefore use PLACES to engage stakeholders on situation assessments, strategies, and plans and to share/promote progress and results achieved against the plans. Being a public workspace, open to all stakeholders, these profiles should always be presentable and attractive. Treat the PLACE workspace as you would a mini-conference or customer showroom, where participants:

- Become aware of issues and opportunities
- Find information to grow insight,
- Contribute insight through dialogue,
- Connect with others with common interests,
- Agree on collaboration priorities and
- Identify win-win collaboration opportunities.

A variation of this workspace, for example, is promoting a PLACE to investors. The workspace provides the information investors require and invites them to engage with municipal leaders and other local business stakeholders, who can make the investment decision and process easier.

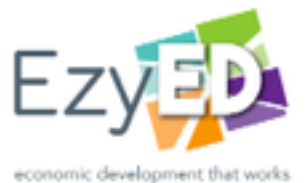

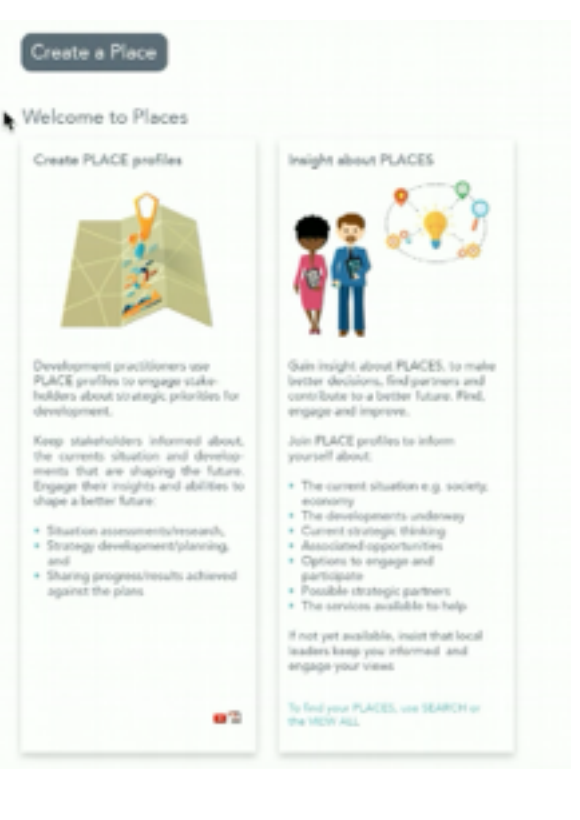

Unlike conferences that are of short duration, the PLACE workspace support ongoing stakeholder collaboration. This provides continuity and coherence throughout planning, implementation monitoring, result measurement and learning. Participants can view what they want, when they want and add their view on precisely what they care about most. Municipalities for instance use PLACE workspaces to elicit stakeholder input to their Integrated Development Plans. The currents strategic thinking is shared for participants to read what they care about. They can download documents to drill down into details. Thereafter, participants can provide REVIEWS, or contribute to DISCUSSIONS to improve current thinking.

To create a place workspace, simply click "Create a Place". Once you have requested a PLACE workspace, we will verify legitimacy to create such a workspace for the particular PLACE. And will then provide you with your workspace, immediately thereafter. Please watch the video or read the document guideline called "Plan and Build Your Workspace". If you require additional assistance, please feel free to ask us for advice or assistance.

© Copyright J.D. Lawson, all rights reserved.